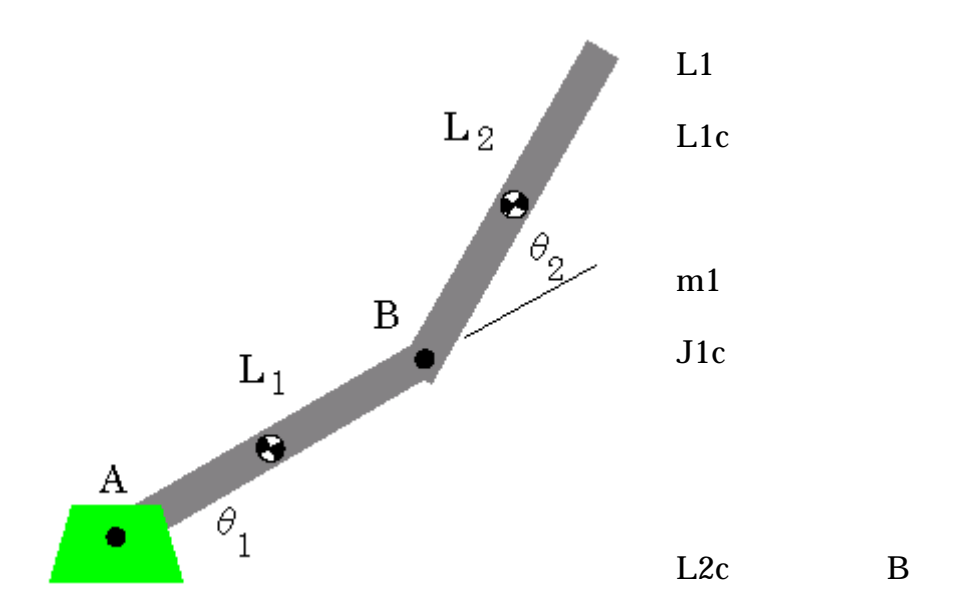

$$
\begin{bmatrix} \text{L1 Lc1} \\ \text{L2 Lc2} \end{bmatrix} := \begin{bmatrix} 2 & 1 \\ 2 & 1 \end{bmatrix} \text{ m} \begin{bmatrix} \text{m1} \\ \text{m2} \end{bmatrix} := \begin{bmatrix} 2 \\ 2 \end{bmatrix} \text{ kg} \begin{bmatrix} \text{J1} \\ \text{J2} \end{bmatrix} := \begin{bmatrix} 2 \\ 2 \end{bmatrix} \text{ kg}
$$
  

$$
\begin{bmatrix} \theta1 & \omega1 \\ \theta2 & \omega2 \end{bmatrix} := \begin{bmatrix} \frac{\pi}{12} & 0.5 \\ \frac{\pi}{6} & 2 \end{bmatrix} \begin{bmatrix} \alpha1 \\ \alpha2 \end{bmatrix} := \begin{bmatrix} 0 \\ 0 \end{bmatrix}
$$
  
A B

$$
\begin{pmatrix} T_1 \\ T_2 \end{pmatrix} = \begin{pmatrix} M_{11} & M_{12} \\ M_{21} & M_{22} \end{pmatrix} \begin{pmatrix} \alpha_1 \\ \alpha_2 \end{pmatrix} + \begin{pmatrix} c_1 \\ c_2 \end{pmatrix} + \begin{pmatrix} g_1 \\ g_2 \end{pmatrix}
$$

ラグランジュ2練習問題.doc

$$
M_{11} = (m_1L_{c1}^2 + J_{c1} + m_2L_1^2 + m_2L_{c2}^2 + 2m_2L_1L_{c2}C_2 + J_{c2})
$$
  
\n
$$
M_{12} = (m_2L_{c2}^2 + m_2L_1L_{c2}C_2 + J_{c2})
$$
  
\n
$$
M_{21} = (m_2L_{c2}^2 + m_2L_1L_{c2}C_2 + J_{c2})
$$
  
\n
$$
M_{22} = (m_2L_{c2}^2 + J_{c2})\omega_2
$$
  
\n
$$
c_1 = -m_2L_1L_{c2}S_2\omega_2(2\omega_1 + \omega_2)
$$
  
\n
$$
c_2 = m_2L_1L_{c2}S_2\omega_1^2
$$
  
\n
$$
g_1 = m_1gL_{c1}C_1 + m_2g(L_1C_1 + L_{c2}C_{12})
$$
  
\n
$$
g_2 = m_2gL_{c2}C_{12}
$$

## 58.6557314970536 14.3592929112563

! 02.bas dim MM(2,2),cc(2),gg(2),TT(2),aa(2),MMA(2),MMAC(2),MMACG(2) let g=9.8 let dz=0.001 let dw=0.001 let dt=0.001 let z1=pi/12 let z2=pi/6 let  $w1=0.5$ let w2=2 let  $a1=0$ let  $a2=0$ let  $L1=2$ let  $Lc1=1$ let  $L2=2$ let Lc2=1

let m1=2 let m2=2 let  $J1=2$ let  $J2=2$ 

```
let MM(1,1)=m1*Lc1^2+Jc1+m2*(L1^2+Lc2^2+2*L1*Lc2*cos(z2))+J2 
let MM(1,2)=m2*(Lc2^2+L1*Lc2*cos(z2)+J2) 
let MM(2,1)=MM(1,2)let MM(2,2)=(m2*Lc2^2+J2)let cc(1)=-m2*L1*Lc2*sin(z2)*w2*(2*w1+w2)
let cc(2)=m2*L1*Lc2*sin(z2)*w1^2
let gg(1)=m1*g*Lc1*cos(z1)+m2*g*(L1*cos(z1)+Lc2*cos(z1+z2))
let gg(2)=m2*g*Lc2*cos(z1+z2)
```
 $let AA(1)=a1$ let  $AA(2)=a2$ mat MMA=MM\*AA mat MMAC=MMA+CC mat MMACG=MMAC+GG mat TT=MMACG

mat print TT END

## 58.6163972676345 14.3510628350337

! 01.bas

let  $g=9.8$ let dz=0.001 let  $dw=0.001$ let dt=0.001 let z1=pi/12 let z2=pi/6 let  $w1=0.5$ let  $w2=2$ let  $a1=0$ let a2=0 let  $L1=2$ let Lc1=1 let L2=2

let m1=2 let m2=2

let  $J1=2$ let  $J2=2$ 

```
def v2x(z1,z2,w1,w2)=-L1*sin(z1)*w1-Lc2*sin(z1+z2)*(w1+w2)
def v2y(z1,z2,w1,w2)=L1*cos(z1)*w1+Lc2*cos(z1+z2)*(w1+w2)
```

```
def vc12(w1)=Lc1*w1def vc22(z1,z2,w1,w2)=v2x(z1,z2,w1,w2)^2+v2y(z1,z2,w1,w2)^2 
def K1(z1,w1)=0.5*m1*vc12(w1)+0.5*Jc1*w1^2
def P1(z1,w1)=m1*g*Lc1*sin(z1)
```

```
def K2(z1,z2,w1,w2)=0.5*m2*vc22(z1,z2,w1,w2)+0.5*Jc2*(w1+w2)^2
def P2(z1,z2,w1,w2)=m2*g*L1*sin(z1)+m2*g*Lc2*sin(z1+z2)
```
def LL(z1,z2,w1,w2)=K1(z1,w1)+K2(z1,z2,w1,w2)-P1(z1,w1)-P2(z1,z2,w1,w2)

```
def dLdw1(z1,z2,w1,w2)=(LL(z1,z2,w1+dw,w2)-LL(z1,z2,w1,w2))/dw 
let dLdw1dt=(dLdw1(z1+w1*dt,z2+w2*dt,w1+a1*dt,w2+a2*dt)-dLdw1(z1,z2,w1,w2))/dt 
let dL1dz=(LL(z1+dz,z2,w1,w2)-LL(z1,z2,w1,w2))/dz
```
let T1=dLdw1dt-dL1dz

```
def dLdw2(z1,z2,w1,w2)=(LL(z1,z2,w1,w2+dw)-LL(z1,z2,w1,w2))/dw
let dLdw2dt=(dLdw2(z1+w1*dt,z2+w2*dt,w1+a1*dt,w2+a2*dt)-dLdw2(z1,z2,w1,w2))/dt 
let dL2dz=(LL(z1,z2+dz,w1,w2)-LL(z1,z2,w1,w2))/dz
```
let T2=dLdw2dt-dL2dz

print T1;T2 END